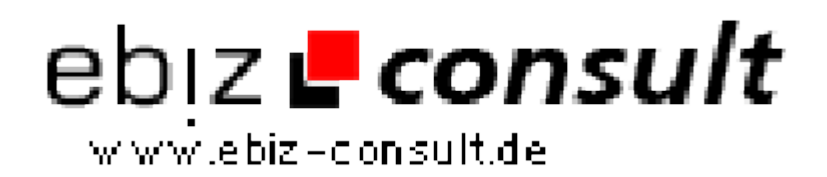

solutions for your daily eBusiness

## **Running Sushi Bilder-Scroller**

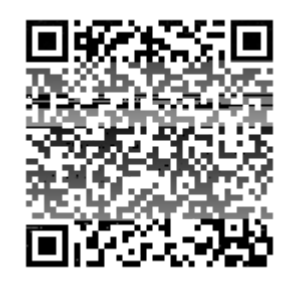

https://www.php-resource.de/script/PHP-Scripts/Image-Handling-- Processing/Running-Sushi-Bilder-Scroller\_13686 Image not found or type unknown

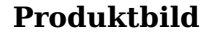

**Description**

Diese Präsentation holt alle Bilder aus dem angegebenen Verzeichnis und scrollt sie von rechts nach links. Sie kann hunderte von Bildern präsentieren und lädt trotzdem ziemlich schnell. Der Trick ist, die Bilder in Gruppen zu laden, so dass die Präsentation beginnen kann, ohne zuerst alle Bilder zu laden. Sie startet schon, nachdem die erste Gruppe von Bildern geladen ist. Breite, Höhe und Geschwindigkeit der Präsentation können eingestellt werden, die Bilder können in alphabetischer, umgekehrt alphabetischer oder zufälliger Reihenfolge präsentiert werden. .gif, .png und .jpg Bilder können gemischt werden, aber alle Blder sollten dieselbe Höhe und Breite haben.

## **Details zur Anzeige**

**URL**